# **apple-bug**

the newsletter of apple-q the Brisbane Users Group

(we know the picture is missing !!!!)

## In this issue ...

#### **Editorial**  Graham Hannam instead

**Secretary's Notes**  David Bourne - in fine form

**Book Reviews**  Apple //c An Introduction to Applesoft Basic Macintosh Microsoft Basic

**Software Librarian**  Lower case patch to DOS

#### **Financial Statement**

#### **Credits**

Editor: Peter Pegg - out of town Assistant Editor: Graham Hannam - in charge this month Chairman : Peter Newland - acting as typist

Word processing: MacWrite Page Layout: ReadySetGo Copy Printing: LaserWriter Printing & distribution: Hooper Centre

Published by Apple-Q, the Brisbane Users Group PO Box 721 South Brisbane, OLD 4101 Australia

Registered by Australia Post - Publicatioon No QBG 3485

Apple ][, 1/e, *lie*  Apple // Lisa **Macintosh** 

the reasons for it all

#### Editorial by Graham Hannam Just imagine

a picture of Graham Hannam in here. 1

As Peter Pegg has left town for a week, or so, Peter Newland and myself have taken on the awesome task of compiling this months Newsletter - minus some of the finesse you have come to expect from Peter Pegg.

Last months AGM resulted in the re-election of all the old committee members plus the addition of Robert Godbehere who is now our club software librarian. He has been working very hard reviewing the contentrs of our library and in so doing has discovered some discrepancies - see Roberts own notes later in this issue.

The apple juice and ice cream cake were once again a great success although we would dearly love to be able to get a 'soft' ice cream - cutting those cakes was a real test of strength and endurance I

# What's When...

Sunday 17 November Open Day at Hooper Centre Kuran St, Wavell Heights

Monday 18 November Committee meeting - open to any member

December *Merry Christmas* 

Sunday 19 January 1986 Open Day at Hooper Centre

Monday 20 January 1986 Committee meeting

### **2** SECRETARY'S NCQ)1fJE§ ................. David Bourne

Since my last report we have had12 new members, from St. Lucia, Buderim, Nathan, Goodna, Toowong, East Brisbane, Aspley, Helensvale, Red Hill, Runcorn, Moorooka, and Rabaul, New Guinea. Again, welcome to the new members. Remember to look at your mailing label before you throw it away. A renewal .reminder will be printed on the label when you have less than 3 months to run on your present subscription. Membership is still \$18 per year, \$9 for students. If your membership is to expire soon please return the mailing label with your payment to ensure continued club benefits. Also, let me know if you change your address or if there is any problem with the delivery of your newsletter.

I have had a few requests over the years for the names of members in a particular area. This request has usually come from a more remote member wishing to meet members nearby. My answer to this request has been to allow me to put the enquiring members name in the newsletter with a request for nearby members to get in touch. To date no enquiring members have taken me up on my offer. A major purpose of the club is to allow members to get together and talk about Apples. I don't give out members names and addresses for reasons of privacy and security, however I am quite happy to publish the names of members and their telephone numbers, for example, if the individual members asks me. If you wish to form an Apple group in your area please feel free to have your name, as a contact, published in the newsletter.

Advertisements were received from: Executive Software (Suite 6, Greenwich Square, 130-134 Pacific Highway, St Leonards, NSW 2065) for Apple software; Micro-Educational (P.O. Box, Charlestown, NSW 2290) for supplies; Rapid Ribbon (P.O. Box 273, Lane Cove, NSW 2066) for printer ribbons; lmmedia (16 Station St., Whitebridge, NSW 2290) for computer supplies; and Vercors Nominees (P.O. Box 126, Wendouree, Vic, 3355) for Nashua diskettes. I will bring these ads and earlier ones to the club meeting for your perusal. Alternately, you might write directly to the advertisers. Listing of these advertisers is for interest only. I have no particular knowledge of any of these suppliers.

### SECRETARY'S **3** NOTIES ................. David Bourne... continued

This month we received a number of club newsletters/magazines. From the W.A. Apple User Group we received their September and October newsletters. The October issue of Applecations (from the Sydney A.U.G.) contained articles about Questions and Answers; Shape Tables (part 2); Morse receiver; review of Direct Helper, Applix Plus 80 expansion system, Fontastic, Becoming a Macartist, My Office, MacTablet, and Quick and Dirty Utilities; Clock program; Disk Head Cleaner Aid program; MacSIG and AppleSIG news; and MacBits. We have recently received three issues of the Auckland Apple User Group newsletter. These were the August, September, and October issues containing articles about DOS <-> ProDOS conversion for single drive user; Program writing; Top-down programming; and an introduction to Logo. The October issue of AUSOM NEWS contained articles about How Applesoft ticks (part 3); Apple CP/M memory usage; questions and answers; and decimal conversion without software. From the I.A.C. we received disk #38 called Dallas Apple LOGO.

That's all for this month.

**4** 

**BOOK** REVIEW ... **1** 

#### Apple //c An Introduction to Applesoft BASIC

by Lois Graff and Larry J. Goldstein. Published by Brady Communications Company, Inc., Bowie, MD \$27.50. 376 pages.

The purpose of this book is to teach the new Apple //c owner how to use their computer and to program in BASIC. The material is presented as a series of chapters and within each chapter there are small 'Test your Understanding' sections. For each section the answers are given a few pages later in the book. There are numerous example program segments and example problems at the end of each chapter.

The first chapter starts with a brief overview of personal computers, the Apple 1/c, its keyboard, and diskette usage. A small program to convert feet to metres is used as a starting point to describe the entering, running, and saving of a program. ProDOS is also introduced in this second chapter with the catalog, delete, rename, lock etc commands described. BASIC programming is developed in more detail in the next chapter with variables, inpuVoutput, print formatting, built-in functions (EXP, LOG, etc), and IF statements introduced with examples. Structured programming and flowcharts are mentioned next. Chapter five continues with the BASIC language, describing FOR. .. NEXT loops, developing screen output, delay loops, tabular data, arrays, sorting data, more on-screen input and output, debugging and testing. Programs and program segments are used to illustrate this information. Chapter six concentrates on program organisation with descriptions of user function definitions, subroutines, branching and looping. Sequential and random access files are described in the next chapter. Peek, poke, event and error traping, and binary, decimal, and hexadecimal numbers are mentioned next. String manipulation is the topic on the next chapter with hi- and low-res graphics the topic of chapter 10. A machine language routine is used to explore sounds with the Apple. Finally software and hardware for the Apple is described In general terms in the last chapter. Answers to selected examples, an index, and a BASIC - ProDOS reference card round out the book.

An application approach is used throughout the book with a number of programs given in full. These programs are also available on disk. Some of the program applications include name the state capitals, return on investment, tracking monthly bills, a word guessing game, and drawing line graphs. The book has an easy to read style and plenty of examples and problems. A beginning programmer should find the book very useful.

## **BOOK REVIEW ...**

#### Macintosh Microsoft BASIC

by Rick Dayton. Published by Reston Publishing Company, Inc., Reston, VA \$32.50. 276 pages.

The authors main aim is to teach the reader to get results from BASIC programs on the Macintosh. This book is to act as an adjunct to the Microsoft reference manual although a BASIC language reference section Is Included. A major detraction is that the earlier version of MBasic is described, not the latest. Thus some of the more powerful Macintosh Interfacing commands of the later software are not described.

The first chapter describes the Macintosh hardware, the Macintosh environment (desktop etc), and the Control Panel desk accessory. The second chapter gives an overview of the Macintosh MBasic system with descriptions of mouse functions, and menu Items. The output window and list window control is presented. The line format is presented with line numbers required, the current MBasic version no longer requires line numbers and allows labels. Data, variables, and constants are described but again this is out-of-date. There are two current versions with somewhat different values for range and precision. The rest of the chapter gives details of MBasic statements for Input/output, expressions, IF ... THEN, arrays, string handling, subroutines, branching, looping, sorting, searching, sequential files, random files, errors, the time\$-date\$ functions, mouse input, and graphics. This chapter gives a brief description the BASIC language as it applies to the Macintosh (earlier version). The third chapter presents the steps someone may takes to develop a large computer program. Steps in the development of a program are described Including estimation of memory needs. The fourth chapter describes a case study (a cash disbursement system) In detail with program development and a complete listing. The final chapter gives a complete Basic reference guide (for the earlier version). There is a three page index.

There are a few problems with this book. It may have been useful for the first version of MBaslc for the Mac but it has been superceded by the current version software and documentation. All of the reference material and much of the MBasic Information Is now given in the MBasic manual which comes with the software. The book is outdated and the more powerful additions to the later version are not described. There is some material on programming in BASIC which could be useful, but there are plenty of other books on programming in BASIC which are cheaper and more complete. I cannot recommend this book for purchase.

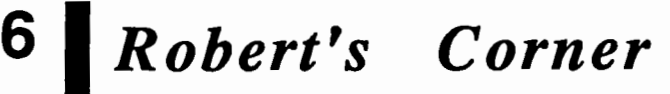

Robert Godbehere - Software Librarian

Having reviewed the Club's software library I find that several library disks have gone walkabout during the last few meetings. Would you please check through your own diskettes to see if any of the following are in your keeping;

Sydney Apple User Group Disk #20 (blue sticker #10 on front) Games Disk #26 (green sticker #26 on front)

If these disks are in your collection hang you head in shame - or better still - bring them back and all will be forgiven.

In addition to all this hard Police type work I recently came across, in an English magazine called Apple User, some DOS patches (Vol 7 No 7 July 1985 by Francis Riley - so if iot does not work you will know who to blame). These DOS patches are for the Apple ][ Plus and other Apples. Those with lower case adapters are primarily concerned. I will give the codes for those who cannot attend our regular meetings. Those who do could approach me directly if interested.

Boot a standard DOS disk and enter CALL -151, enter the following lines:-

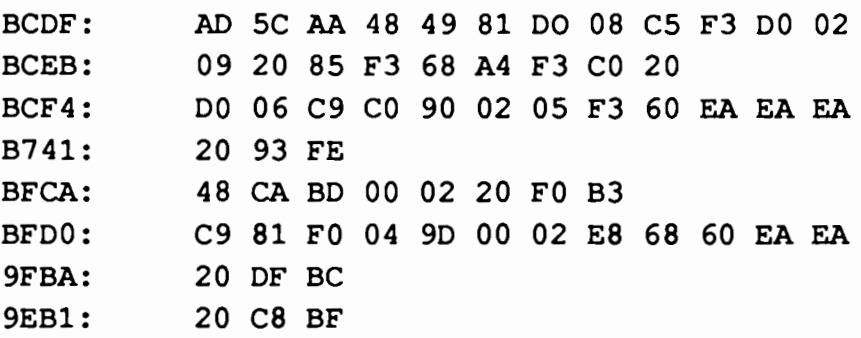

Return to Basic by entering 3DOG and pressing RETURN. Load your normal HELLO program and then INIT, preferably on a blank disk. When you now boot this disk, you can use lower case by pressing CTRL-A.

DOS command can be entered in lower case if the following patches are made:-

#### *Robert's Corner* •••••••• *continued*

Robert Godbehere - Software Librarian

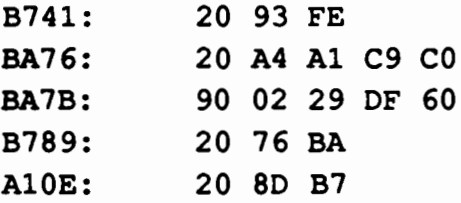

Remember to return to Basic and INIT a disk to have the DOS patches installed.

These patches will work in Applesoft or Integer. The Applesoft prompt, ], will be changed to a }. There will be no change in the Integer prompt symbol.

Give it a try, if you don't like it, no harm done, on the other hand you may find that it is great.

> **apple-bug November 85**

**7** 

# **FINANCIAL STATEMENT**

Trading Account for 12 months ending 31 August 1985

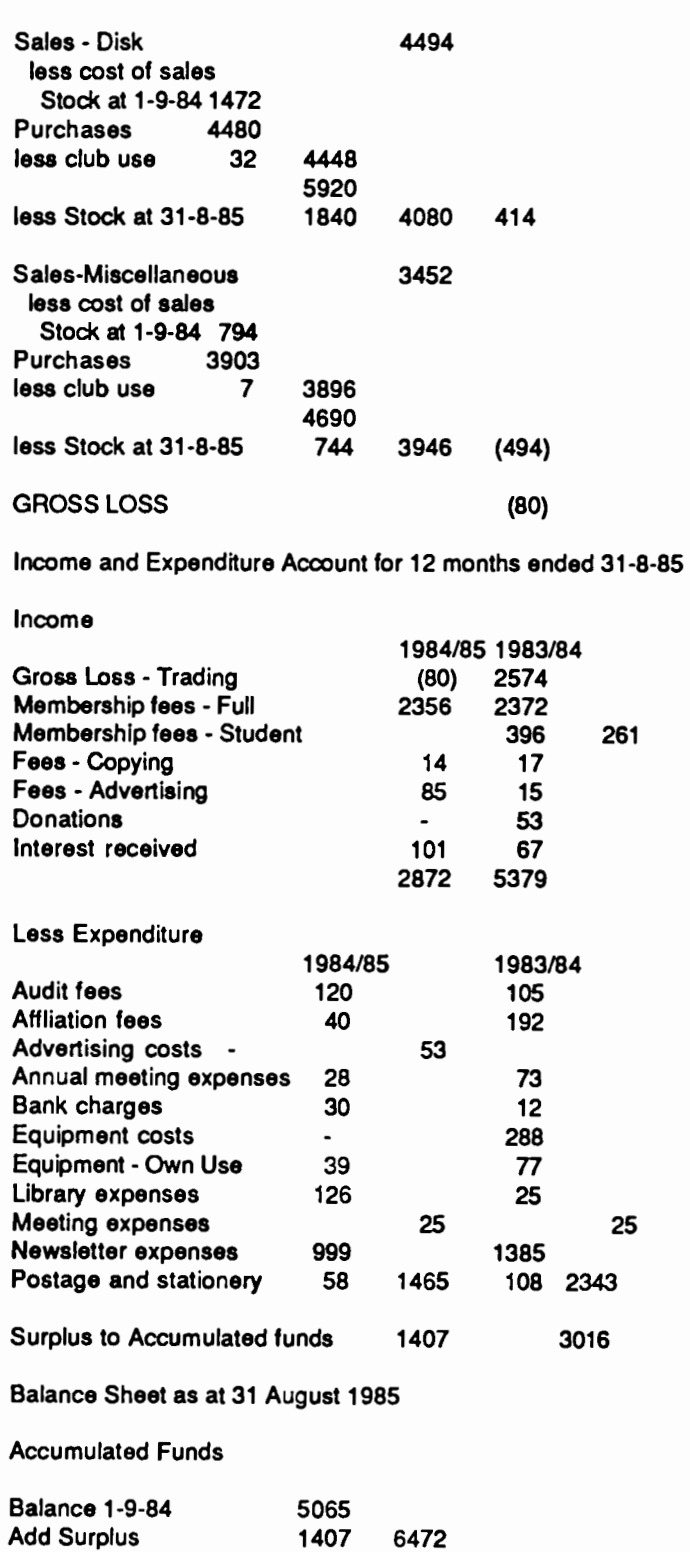

# **9 FINANCIAL STATEMENT ... continued**

#### Represented by:

Assets Cash at Bank 3735<br>Stock - Disks 1840 Stock - Disks 1840<br>Stock - Misc. 744 Stock - Misc. Trading Table change 100 Equipment at cost 53 6472

Audit Report

We have examined the books and records of the "Apple Q" Brisbane Users Group for the twelve month period ending 31st August 1985. In our opinion the books and recorda have been properly maintained and the financial statements here to attached are drawn up so as to give a true and fair view of the financial status of your Association as at 31st August 1985.

Drake & Associates Public Accountants signed G.M. Doyle 18.10.1985